# **DAFTAR GAMBAR**

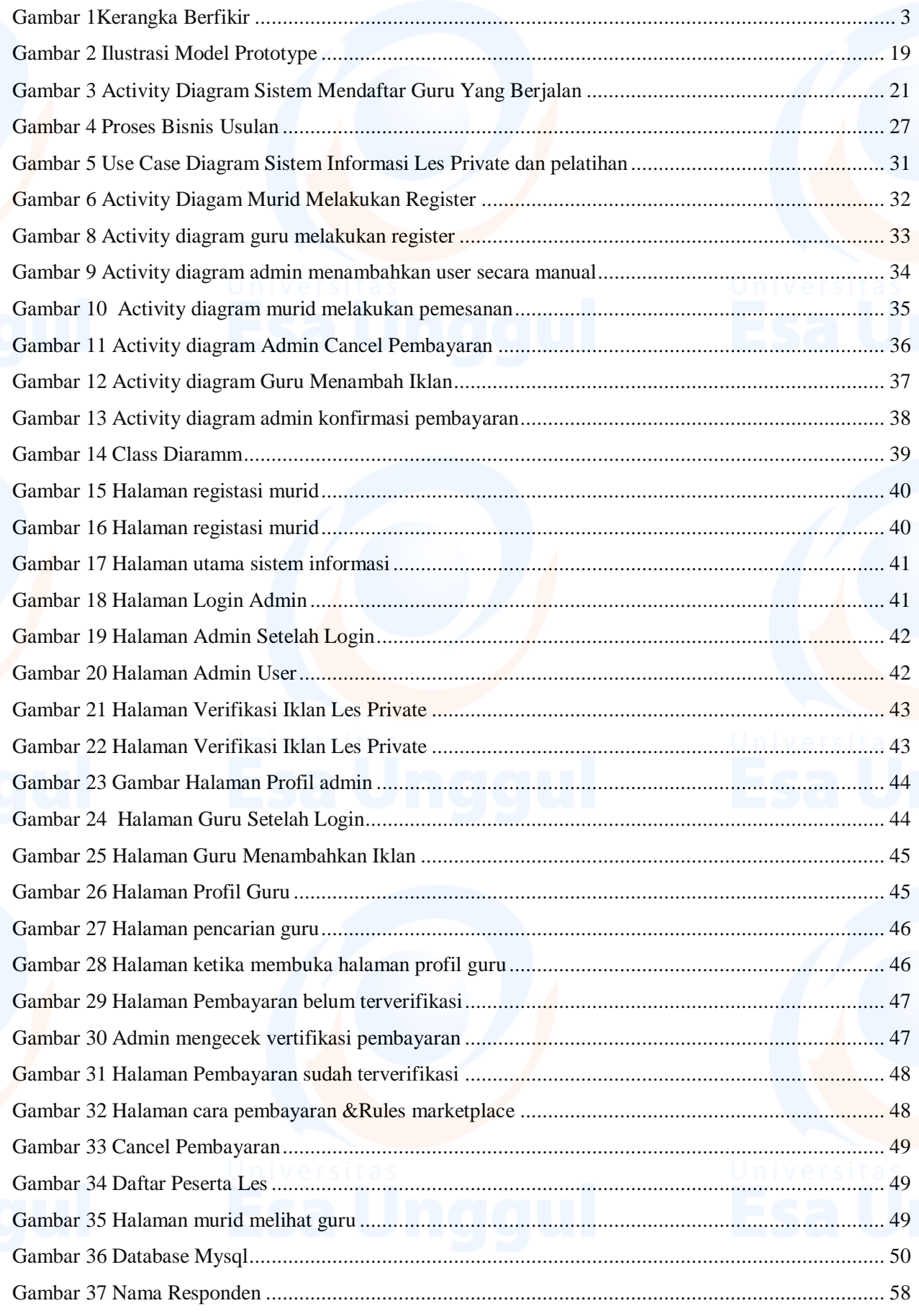

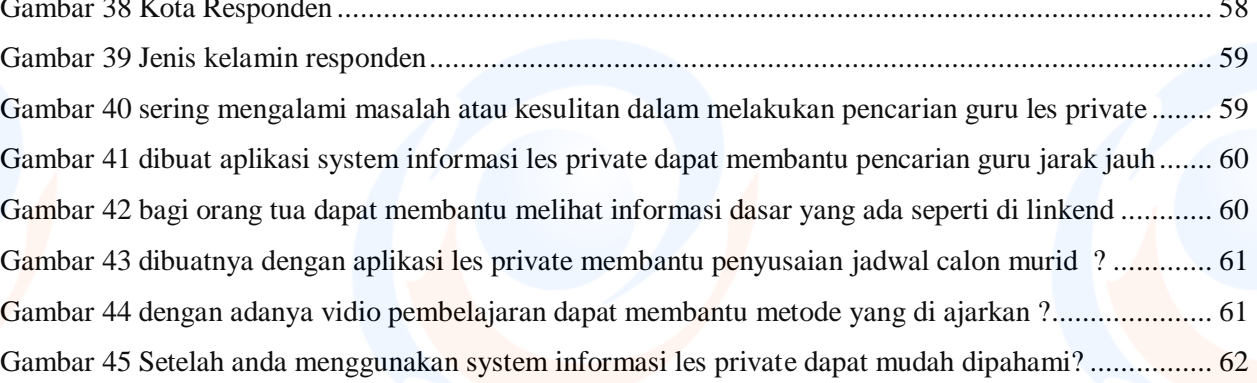

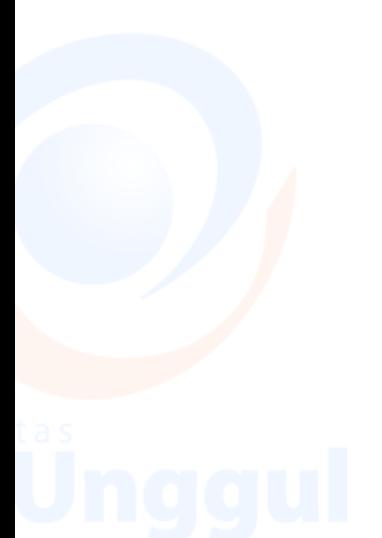

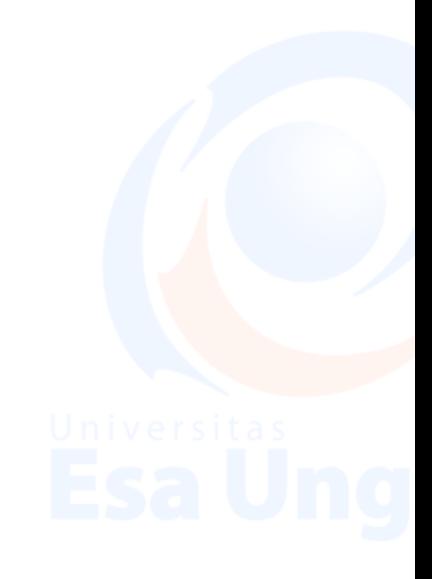

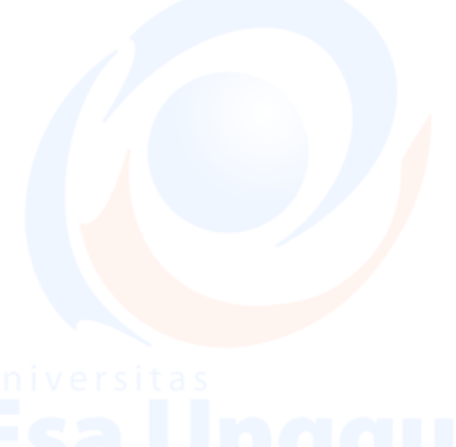

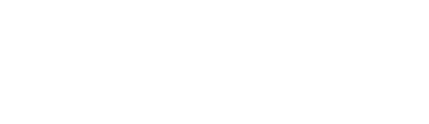

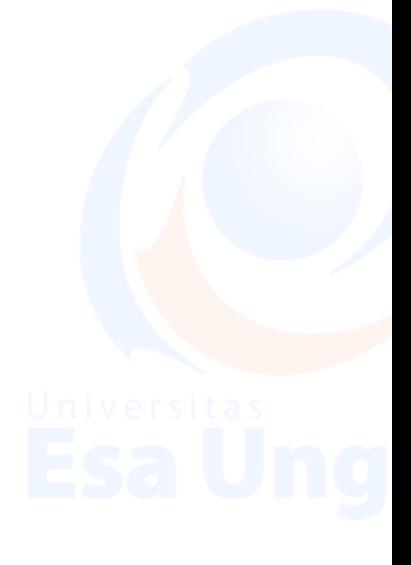